## **ExaGrid Disk-Based Backup and Dell EMC NetWorker**

**DATA SHEET**

# Fartner

*ExaGrid Named "Visionary" in the 2015 Magic Quadrant for Disk Backup with Deduplication Appliances*

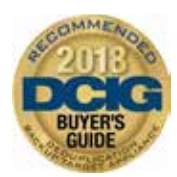

*DCIG Rates ExaGrid #1 "Recommended Deduplicating Backup Appliance" in 2018 Buyer's Guide*

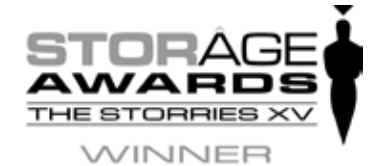

*ExaGrid Wins Storage Awards' "Enterprise Backup Storage Vendor of the Year – 2018"*

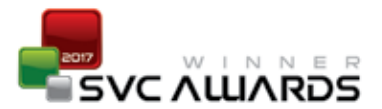

*ExaGrid Voted SVC's "Product of the Year, Hyper-converged Backup and Recovery/ Archive – 2017"*

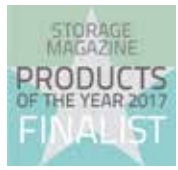

*Storage Magazine Names ExaGrid "Product of the Year, Backup & DR Hardware Finalist – 2017"*

#### **ExaGrid and Dell EMC NetWorker: Simple, Quick and Cost-Effective Disk-Based Backup and Recovery**

Efficient disk-based backup requires close integration between the backup software and the disk device. That is the advantage delivered by the partnership between Dell EMC and ExaGrid. Together, Dell EMC and ExaGrid provide a cost-effective disk-based backup solution that scales to meet the needs of demanding enterprise environments.

Dell EMC NetWorker users may be surprised how quickly they can have their first backup running on the ExaGrid. Many ExaGrid customers take only a few seconds to configure and are fully operational within 30 minutes.

#### **Scalability That Meets Your Business Needs without Costly "Forklift" Upgrades**

With ExaGrid's scale-out architecture, each appliance in the system brings with it not only additional disk, but also additional memory, bandwidth, and processing power – all the elements needed to maintain high backup performance. This keeps the backup window short as data grows, since growth is accommodated by simply adding additional appliances to the system. There is no need to replace less powerful appliances with more powerful ones – no forklift upgrades; you simply add more appliances to the system. You get the shortest possible backup times with the ability to easily keep those times short as your data grows over time.

#### **Faster, More Reliable Backups and Restores**

Moving to a disk-based backup appliance from ExaGrid can significantly reduce backup times, helping customers stay within their backup window and avoiding the hassles and delays of competitive solutions. Restores are also much faster and easier, as ExaGrid's unique landing zone keeps the most recent backup intact in non-deduplicated form, ready to be rapidly restored when needed.

Eliminate offsite tapes by having a copy of your backups offsite on disk using data deduplication and replication to efficiently transfer the data. Achieve faster and more reliable recoveries in the event of primary backup failure or other type of disaster with minimal bandwidth utilized because only the changes traverse the WAN.

#### **Easy to Install, Use, and Manage**

With the combination of Dell EMC and ExaGrid disk-based backup, you can eliminate the management hassles of tape and also avoid expensive, complex VTL-based solutions. The ExaGrid appliance fits easily into your backup environment behind your existing Dell EMC backup server. Simply plug in the ExaGrid behind your backup server and point your Dell EMC backups to the ExaGrid appliance via a NAS share (CIFS or NFS), and you are ready to begin executing backups. Once installed, backup management is made simple with ExaGrid's intuitive management interface and reporting capabilities.

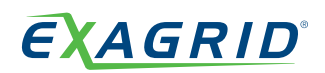

#### **Getting Started**

It's a simple four-step process to point backups from Dell EMC NetWorker to the ExaGrid "plug-and-play" disk-based backup system:

#### **Step 1: Turn It On**

ExaGrid is an appliance. No loading software, no complicated assembly. Simply unpack it, rack it, and turn it on:

#### **Step 2: Point and Click to Create a Share**

Using its simple web interface, create the shares on the ExaGrid system for Dell EMC NetWorker. No installation or configuration process required.

#### **Step 3: Define Shares**

Using Dell EMC NetWorker, you can easily define an ExaGrid share as an Advanced File Device (adv\_file).

#### **Step 4: Redirect Backup Jobs**

Using Dell EMC NetWorker, simply point the existing backup job(s) to the ExaGrid system's target share.

That's it for most installations. You may also choose to do additional organization of backups since the ExaGrid system is easily customized to fit your backup and business processes.

### **Complementary Dell EMC NetWorker Backup Features**

Dell EMC NetWorker provides a complete, flexible and integrated backup and recovery solution for Windows, NetWare, Linux

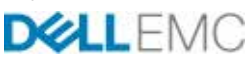

and UNIX environments. For large datacenters or individual departments, Dell EMC NetWorker protects and helps ensure the availability of all critical applications and data. It features the highest levels of hardware support for even the largest devices, innovative support for disk technologies, storage area network (SAN) and network attached storage (NAS) environments and reliable protection of enterprise class databases and messaging systems.

United States: 2000 West Park Drive | Westborough, MA 01581 | (800) 868-6985 United Kingdom: 200 Brook Drive | Green Park, Reading, Berkshire RG2 6UB | +44 (0) 1189 497 051 Singapore : 1 Raffles Place, #20-61 | One Raffles Place Tower 2 | 048616 | +65 6808 5574

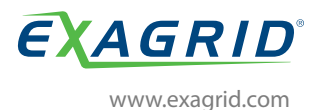

ExaGrid reserves the right to change specifications or other product information without notice. ExaGrid and the ExaGrid logo are trademarks of ExaGrid Systems, Inc. All other trademarks are the property of their respective holders. ©2018 ExaGrid Systems, Inc. All rights reserved.